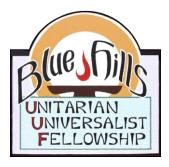

## April Calendar

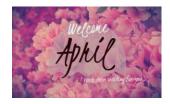

Welcome to our on-line experiment! Services this month will be held via ZOOM, the videoconferencing software. Instructions on how to participate with others in our church community this way are found below! Services will begin at 10:00 and last for one hour. The on-line "room" will open at 9:30 each Sunday for people to get logged in and greet each other before the actual service starts.

| <b>Date</b><br>April 5 | <b>Time</b><br>10:00   | <b>Program</b> Community                                         | Presenter/facilitator Judy Barisonzi |
|------------------------|------------------------|------------------------------------------------------------------|--------------------------------------|
| April 12               | 10:00                  | On-line Forum aka Soap Box Sunda                                 | ay All                               |
| April 19               | 10:00<br>No potluck ob | Earth Day Service  oviously. Think of each other over            | Social Justice your lunch today.     |
| April 26               | 10:00                  | A Free & Responsible Search:<br>UU Principles & the Creative Pro | Richard Terrill                      |

The board is anxious that we continue to communicate during this difficult time. So we have arranged for everyone to be called or emailed for chats and check-ins. However, we have discovered that the phone numbers in the directory are not up-to-date. If you haven't heard from someone in our community, please call (715-520-3526) or email Pat Shifferd with your correct information.

Here's the info you need to participate in the services. We hope very many of you will.

- Google ZOOM and download the software now. It is free. ZOOM will ask you to set up an account and to create a password. If you don't have a computer, not to worry. It is also possible to participate by phone and you will be contacted with the number.
- 2. The links to each service are embedded above. But also, a day or so before the service, you will receive an email with a reminder of the link to the service. You click on that link and enter ZOOM with your email/password. A dialogue box will appear saying "open zoom"; the meeting will launch and you click "join meeting". Phone participants will call the number provided. The meeting will be open from 9:30 on each Sunday.
- 3. You will be able to see, hear, and talk to all if you are using a computer. If you are participating by phone, you will be able to hear and talk, but not see the

- others. The service will be as "normal" as possible: hymns, readings, joys & concerns, etc.
- 4. Finally, we have hired Ken Hood to provide whatever technical assistance is required so that everyone can participate. If you need any help whatsoever, please contact Ken. Phone: 715-475-8963. E-mail: <a href="mailto:kchood@gmail.com">kchood@gmail.com</a>

Our guest presenter on the 26<sup>th</sup> is a musician who will use music as way to illuminate our 7 principles.

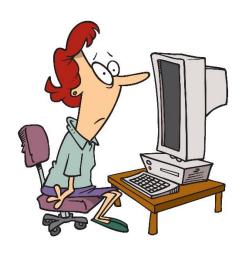